# 3章 岐阜高専におけるALとドDの実情と展望

# およびLMSの活用状況

3. 1 岐阜高専におけるAL 教育の実情と展望

### 岐阜工業高等専門学校 教務主事 熊崎裕教 p.3-1

3. 2 岐阜高専におけるFACULTY DEVELOPMENT によるALおよびICT活用教育のスパイラルアップ アクティブラーニング推進WG長 小川信之 p.3-4

3. 3 本校のLMS活用状況報告

アクティブラーニング推進WG LMS担当 山田博文 p.3-13

平成28年度AP事業の実施を振り返り、本年度のAL導入実績と次年度の導入 計画を、本校授業へのALの導入状況と計画としてまとめました。ALのABCの 区別は本校AL推進室で規定しておりA:反転学修などや、B:グループ学習など を、全科目で半期に1回以上導入する事を教務目標としています。6年間でのAL の推進・拡充の状況を可視化して行きます。

また、年間を通して適宜実施している教務関係のFD事業について、特に本校の ALに関係した部分をまとめました。また、ICT活用教育環境の改善についても 報告しています。

一方、教室内外の学修を支援するコンテンツのLMSへの構築は、ALの活用を 支援し補宗するⅠ C T 環境として不可欠な要素です。本章では、その利用実績を前 年度と比較しつつ可視化しています。

# 岐阜高専におけるAL教育の実情と展望

— 平成 28年度の AL 導入実績と平成 29年度の予定 –

能临裕教※1 Hironori KUMAZAKI

### 1. 岐阜高専におけるAL取組みの概況

岐阜高専では、創立時から実践的な教育に積極的に 取り組んできたが、平成26年度からはAP (大学教育再 生加速プログラム)に採択され、アクティブラーニン グ (AL) 導入と学修成果の可視化という新たな課題に 取り組んでいる。これに併せてICT環境も整備されつつ あり、平成28年度末までに無線LAN機器及び電子黒板 システムを1年から5年までの全教室(5学科, 25教室) に導入する予定である。並行して、ICT機器の活用を推 奨するとともに、学修支援コンテンツやICT活用演習教 材等の開発についても、積極的に推進している。

平成 28年5月に実施した FD 教科目連携協議会にお いては、本校電気情報工学科、田島孝治講師による「学 生の授業や学習への動機づけを改善させる方法-CTT+ のインストラクションスキルメソッド-1と題した講演 が行われ、60名余りの教職員が出席した。学生のやる 気を高め、主体性を育てるスキルについて、新しい教 科やトピックを学ぶ「前」に行うことが大切であり、 受講者の「経験」に結びつけること、学習内容が活か せる「場面」をイメージさせること、そして「参加型」 のアクティビティを使うことがポイントであることの アドバイスがあった 1)。

10月には、阿南工業高等専門学校、創造技術工学科 電気コース、松本高志教授による「簡易版アカデミッ ク・ポートフォリオを活用した教員活動の可視化~ SAPチャートを作って教育理念や研究意義をスッキリ させよう!~」と題した講演が行われ、約50名の教職 員が出席した。同氏は、Structured Academic Portfolio チャート作成のワークショップを始めるに当たり、自 身の各活動を振り返って整理し、教育理念や研究の意 義を可視化すること、そして、各活動間の関連性に気 づき、将来について展望し、目標を定めることが SAP チャート作成を行う意義であると述べた。参加した教 職員は、その責務である「教育」、「研究」、「管理運営+ 社会貢献(サービス)」の各区分における「現在のこと」、 「これからのこと」、「大事なこと」、「個人エピソード」 を4種の付箋に書き出して、高専教員としての活動に 関する深い自己省察を行い、2人1組で各々のチャー トを確認し合った。いずれも講演終了後には、活発な

意見交換が行われ、教職員の授業改善、AL についての 認識がさらに深まる良い機会となった。

岐阜高専では、FD教科目連携協議会の趣旨を実践· 確認するFD活動の一環として教員相互の授業参観を 行っている。平成28年度は前期に授業参観週間, 後期 に学生アンケートの結果を利用したAL授業参観期間 を設定し、授業運営能力、教授能力の向上を図る機会 とした。

以上の経緯とAL推進活動成果の可視化の観点から. 平成26年度より本校のAL活動の導入状況調査を開始 した。さらに、平成27年度からは学生の教室外学修時 間およびAL授業アンケートの調査も開始した。本稿で は調査結果に基づいて、AL導入状況および評価と平成 29年度のAL実施に向けた課題について展望を行う。

### 2. 平成28年度のAL導入実績

図1は岐阜高専における平成28年度のAL導入状況 を示したものであり、ALを1度でも実施したことのあ る半期教科目が、全開講教科目中にどの程度の割合で 存在するかをレベル別 (表1, "岐阜高専独自の方法 によるALレベルの分類"を参照)でかつ、学科別の実 績を示したものである。

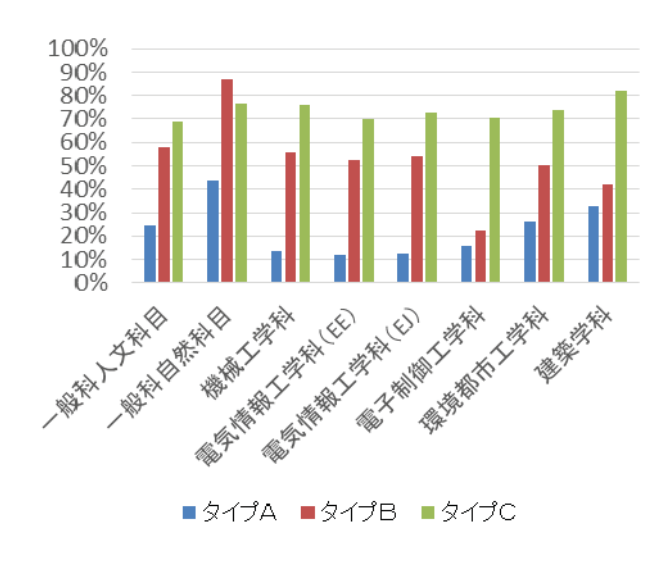

図1 平成28年度AL導入科目の割合 (実績)

 $3 - 1$ 

表1 岐阜高専におけるALのレベル分類

| タイプ | レベルの内容                     |
|-----|----------------------------|
| A   | 発展レベル : グループ討議, ディベート, 反転学 |
|     | 習などの能動的な学習                 |
| B   | 中間レベル:学生に課題などをグループ学習とし     |
|     | て行わせるなどの能動的な学習             |
| C   | 基本レベル:学生に課題などを個別独自に行わせ     |
|     | るなどの能動的な学習                 |

AL の各タイプ A.B.C の導入科目割合は全学科の平均 値で 22.6%, 52.7%, 73.9%であり、従来通り基本レベ ルであるタイプ C の割合が最も高く, AL のレベルが 高くなるほど導入の割合が低い結果となっている。導 入レベルは異なるものの、常勤教員担当の授業ではほ ぼ導入済みであり、導入科目の割合としては飽和しつ つある。そこで、今回は AL を行った授業回数に着目 した。図2は、全授業回数のうち、ALをどの程度の回 数で実施しているかをレベル別でかつ、学科別の実績 を示したものである。ALの各タイプA.B.Cの実施回数 の割合は、9.7%, 13.4%, 35.8%であり、全授業回数 の半数以上でAL授業が実施されていることがわかる。 自然科目では他学科に比べ、タイプAが少なく、タイ プBが多い特徴が見られる。人文科目における英語や 車門学科科目における卒業研究など、タイプAを行う 科目がない一方、体育などでタイプBを実施している ことが起因しているものと考えられる。

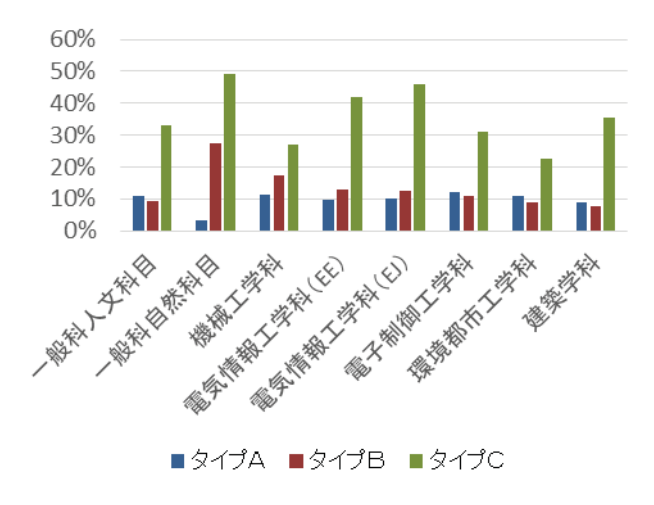

図 2 平成28年度AL実施回数の割合 (実績)

### 3. 平成29年度のAL導入予定および今後の課題

図3は岐阜高専における平成29年度のAL導入予定 を示したものであり、構成は平成28年度の実績を示し た図2と同様である。図2と図3における学科の傾向 は同様であり、数値のうえでもほとんど差異はない。 ALの導入科目数だけでなくAL授業の実施回数におい ても飽和し、定常状態に入りつつある。

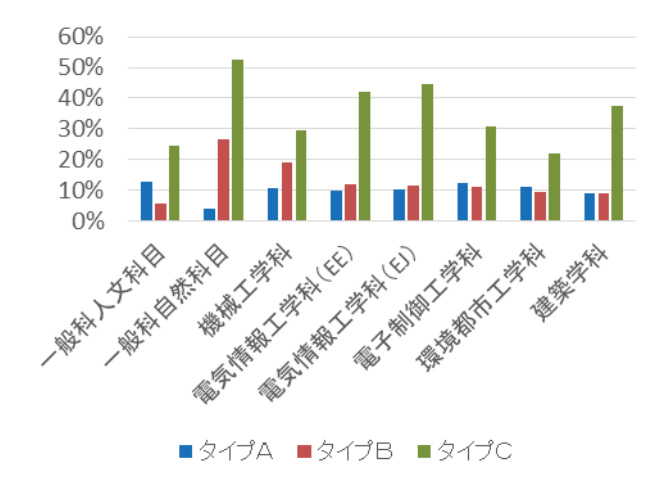

図 3 平成29年度AL実施回数の割合 (計画)

以上のように、岐阜高専におけるAL導入は量から質 への移行期を迎えたと判断できる。そのような状況の なかで前述の通り、今年度後期には学生アンケートの 結果を利用したAL授業参観を初めて実施した。具体的 には、昨年度の学生アンケートにおいて、AL授業とし て評価の高かったものを選出し、参観授業の対象とし た。対象科目の一覧を表2に示す。高評価が得られた 授業を参観し、多くの教員が各自の授業改善につなげ ることが期待される。併せて、AL授業そのものだけで はなく、授業前に学生に取り組ませるべき課題などに ついても検討が求められる。つまり、AL授業の効果や 学生の理解度を向上させるために必要な付帯条件につ いてである。米国を例に取れば、毎回の授業のために 読むように指定されている論文や文献の量は半端でな く、それを実行せずに出席すれば、討論に加われない だけでなく、授業の流れについていけないと言われて  $V \leq 2$ 

| 亀山太一          | 4C          |               | 指定なし                                                                                                    | 未       | Ш                              | 情報処理センター第1演習室 |
|---------------|-------------|---------------|----------------------------------------------------------------------------------------------------|---------|--------------------------------|---------------|
| 亀山太一          | <b>4A</b>   |               | 指定なし                                                                                                    | 金       | Ш                              | 情報処理センター第2演習室 |
| 亀山太一          | 2M          | 英語B           | 指定なし                                                                                                    | 盦       | г                              | 情報処理センター第1演習室 |
| 亀山太一          | 2E          | 英語日           | 指定なし                                                                                                    | ж       | г                              | 情報処理センター第1演習室 |
| 亀山太一          | 2D          | 英語B           | 指定なし                                                                                                    | ∗       | г                              | 情報処理センター第1演習室 |
| 亀山太一          | 2C          | 英語日           | 指定なし                                                                                                    | ж       | Ш                              | 情報処理センター第1演習室 |
| 亀山太一          | 2A          | 英語日           | 指定なし                                                                                                    | 月       | г                              | 情報処理センター第1演習室 |
| 福井 駿          | 1A          | 絶理            | 1月18日                                                                                                    | ж       | Ш                              | 1ACR          |
| 上原敏之          | <b>1A</b>   | 化学A           | 1月17日                                                                                                    | 火       | г                              | 1ACR          |
| 岡崎貴宜          | 2M          |               | 11月18日                                                                                                    | ŵ       | Ш                              | 2MCR          |
| 小栗久和          | 3M          |               | 12月15日                                                                                                    | $\ast$  | Ш                              | <b>3MCR</b>   |
| 片臺英次          | 4M          | 機械力学I         | 1月19日                                                                                                    | $\ast$  | п                              | 第1講義室         |
| 所 哲郎          | 4EE         |               | 11月17日                                                                                                    | ∗       | IV                             | 4ECR          |
| 田島孝治          | <b>4E</b>   |               | 11月18日                                                                                                    | ✿       | п                              | 4ECR          |
| 田島孝治          | 4E          |               | 12月9日                                                                                                    | 金       | r                              | 4ECR          |
| 田島孝治          | <b>4E</b>   |               | 11月4日                                                                                                    | չ       | r                              | 4ECR          |
| 福永哲也          | 4D          |               | 1月27日                                                                                                    | 金       | Ш                              | 情報処理センター第1演習室 |
| 叙山克章          | 5D          | 置子デバイスⅡ       | 1月30日                                                                                                    | 月       | r                              | 5DCR          |
| 水谷香織<br>(外部講) | 1C          | シビルエンジニアリング入門 | 11月17日                                                                                                    | $\star$ | $\mathbb{I} \sim \mathbb{N}$ A | 透境都市工学科演習室    |
| 坂本 淳          | 3C          |               | 12月13日                                                                                                    | 火       | 1                              | 3CCR          |
| 菊 雅美          | 3C          |               | 11月17日                                                                                                    | *       | 1                              | 3CCR          |
| 小川信之          | 4A          |               | 1月26日                                                                                                    | ≭       | Ш                              | 応用物理実験教室      |
| 中谷岳史          | <b>5A</b>   |               | 12月12日                                                                                                    | 月       | ш                              | 5ACR          |
|               | <b>百行政府</b> |               | 英語A<br>英語A<br>数学AI<br>材料力学I<br>情報伝送工学<br>計算機アーキテクチャ<br>計算機アーキテクチャ<br>計算機アーキテクチャ<br>計測工学<br>数理計画学 I<br>水理学 I<br>応用数学I<br>建築設備Ⅱ |         |                                |               |

表 2 平成28年度後期AL授業参観の対象科目

 $\overline{a}$  and  $\overline{a}$  and  $\overline{a}$  and  $\overline{a}$ 

授業科日名

数量所属学科 数量氏名 クラス

ALの導入が、教員と学生の両者にとって好影響を及 ぼす保証はなく、特に形式的な導入はかえって授業の 崩壊など深刻な結果を招く可能性もある点に、注意が 必要である。結論としては、ALの導入が学生の学習へ の意欲や理解度にどのような影響を及ぼしているのか について、どのような方法で評価していくかが継続的 な課題であることに変わりはない。そのためにも、そ の役割を担うべき学習到達度試験や学生の授業アンケ ートなどの内容を充実させ、有効に機能させることが より重要となるのではないか。

### 4. まとめ

平成 28 年度末に, 各学科の教務会議委員を通じて行 った平成 28 年度の AL 実施状況と平成 29 年度実施予 定調査の結果から、平成28年度の状況をふり返り、ま た平成29年度の状況を展望した。

※1:岐阜高専 教務主事 (電気情報工学科 教授)

### 参考文献

1) 「岐阜高専、FD 教科目連携協議会を開催」第 8288 号, 14 頁, 文教速報 (官庁通信社) 2016.5.

2) 「アクティブラーニングの陥穽と構造的問題」小笠原正 明, 現代の高等教育 No.582「アクティブラーニング」, 6頁, 2016.7.

# **岐阜高専におけるALの推進戦略**

### 岐阜工業高等専門学校 アクティブラーニング推進WG長 小川信之

### 1. 組織体制

岐阜高専では、e ラーニングやICTを活用したア クティブラーニングに関しては、平成 26年度当初に、 アクティブラーニング推進ワーキンググループ (AL 推進WG) をつくり、アクティブラーニングに関する 全学の取組を実践している。体制として、AL推進W Gメンバーに、学内の全学科(機械工学科、雷気情報 工学科、雷子制御工学科、環境都市工学科、建築学科、 一般科人文、一般科自然)から各々1人の教員代表を 組織することで、各科への活動伝達や、各科からの内 容吸い上げが容易に行えるようにしている。各科のA L 推進室委員は、学内で導入している新しいeラーニ ングシステム·ICT機器やAL授業の取組について、 先駆的に体得し、その内容を各科のAL推進室委員か ら、各科の教員に伝えることで、各科へのAL普及活 動が行えるようになっている。

### 2 環境構築

ICT機器を活用したアクティブラーニングを推進 するために、岐阜高専ではAPで支援される予算の一 部を使って、主に下記に示すような環境構築を行って いる。

■雷子黒板機能付プロジェクター (エプソン社製)

- ✔ 5学科の1年から5年までの全25教室に 導入した。
- ✔ 別涂導入したタブレットPCと連携して複 合的な機能を持たせた。
- ✔ ファイルサーバと連携して、 雷子ペンを用い て手書きで書いた内容も次の授業や別の教 室から利用できる仕組みとした。
- 無線 LAN 環境
	- ✔ 5学科の1年から5年までの全25教室に 設置した。
	- ✔ 各教室の全学生が別涂購入したタブレット PCを同時に利用可能な設計とした。
	- ✔ セキュリティの観点から MAC アドレスのフィ ルタリングによるアクセス制限をかけた。
- 端末環境 (シンクライアントにより一括管理)
	- ✔ タブレットPC (東芝社製) 162台
		- 4クラスで同時に使用可能
		- 導入した各教室の無線 LAN で使用可能な

設定とした。

- 電子黒板と連携して機能する複合的な 仕組みを導入した。
- ✔ /-トPC (富士通社製) 50台
	- 授業で利用できるように学生が1人1 台使って1クラスを賄える台数を導入 した。
	- 大画面のノートPCでCPUも高機能とし たことで、タブレットPCでは、扱えな い高機能の利用でも、ある程度なら耐え られる。
- $\checkmark$  Microsoft Surface 25  $\hat{\Xi}$
- ✔ ASUS タブレット PC 20台
- ◆ システム及びソフトウエア環境
	- $\checkmark$  LMS (Moodle)
		- 教材、小テスト等で利用している。
	- ✔ RDBサーバシステム
		- 実践技術単位制度による学修成果の可 視化の取組における実践技術単位可視 化サーバの導入と学修成果可視化での 活用をしている。
	- コンテンツ作成ソフト (STORM Maker)
		- ソフトを使用することで、教員が既に授 業で使っているパワーポイント資料を 基に、容易に教材作成をすることができ  $5<sub>o</sub>$ 
			- 一般科目を含む全学科に導入された。
		- シニアOBと連携した企業技術者一押 し課題の教材作成の際にも、利用して教 材作成に活用している学内教員がいる。
	- ✔ Math CAD 100 ライセンス
		- 端末に導入し式計算等で活用している。
- ◆ 次年度以降
	- ✔ 次年度以降は、APで支援される予算の一部 を使って、学内にラーニングコモンズ環境を 整える計画を立てている。
	- ✔ ラーニングコモンズ環境では、1. ALスタ ジオタイプ. 2. グループディスカッション タイプ, 3. カウンタータイプといった3種 類のコモンスペース活用を計画しており、多 様な状況にも対応できるようラーニングコ モンズ環境を構築していく。

### 3. 情報処理センター演習室との連携

岐阜工業高等専門学校では、情報処理センター演習 室において、ICT 活用した高度かつ多様な教育環境の 創造に向けた取り組みを行っている。この様な先進的 な教育環境を限られた人的時間的資源で運用するため に、これまでネットワークブートシステムによる管理 運用の効率化を図り、利用者に対して安定的なシステ ム運用を提供してきた。

平成 27 年度の教育用電子計算機システムのリプレ イスでは、ネットワークブートシステムによる管理運 用を維持すると共に、これまで3室であった情報処理 センター演習室を2室増やして5室とし、学生がICT 機器に触れる機会を大幅に増やすこととなった。

教育用電子計算機システムは、情報処理センター第 1 演習室、第2 演習室、第3 演習室、第4 演習室の 4 教室および1号館3階第5演習室に導入した。

◆ 新教育用雷子計算機システムの導入 新教育用雷子計算機システムの構成については下 記に示す構成内訳·技術的機能を取り込んだ。

(構成内訳)

- 1 ネットワークブートサーバ
- 2 クライアント端末 (デスクトップ PC)
- 3 モノクロレーザープリンタ
- 4 書画カメラ
- 5 ネットワーク機器
- 6 無停電電源装置
- 7 教育支援システム
- 8 第4演習室·第5演習室床配線

(技術的機能)

- (1) 情報処理センター演習室及び 1 号館 3 階 第 5 宿習室の各教室に情報教育及びⅠT教育が可能 な端末とした。
- (2) 情報処理センター演習室及び 1 号館 3 階 第 5 演習室の各教室には、ネットワーク経由により 起動するシステム (ネットワークブートシステ ム)とした。
- (3) 各端末の OS およびアプリケーションを仮想デ ィスクイメージにより一括管理する機能とした。
- (4) 情報処理センター演習室及び 1 号館 3 階 第 5 演習室の各教室端末には、複数の仮想ディスク イメージを切り替えて起動する機能とした。
- (5) 情報処理センター演習室及び 1 号館 3 階 第 5 演習室の各教室端末には、教員用端末の教材情 報を学生用端末モニタに提示できるソフトウェ アとした。
- (6) ネットワークブートシステムは、管理運営面を 考慮した冗長構成とした。
- (7) 情報処理センターの管理下で、インターネット を利用した教育情報の閲覧機能を持たせた。
- (8) システム全体は、現状の学内ネットワーク及び 今後導入が予想される関連システ ムとの 連携を考慮した効果的かつ効率的に各機能を実 現するようにした。
- (9) 後にノート型 PC 等を増設した際に同じシステ ムで運用できる様、ネットワーク経由または、 端末起動時等に自動的に環境復元ができるシス テムとした。
- (10) 情報処理センターにおいて、導入端末 45 台同 時起動条件化における起動時間が、電源ボタン 押下からログイン画面表示まで120 秒以内とし ࠋࡓ
- (11) サーバとサーバラック内のスイッチへは、 2Gbps 以上で接続するようにした。
- (12) サーバによりネットワークブートされるクライ アント端末の OS は、Windows 8.1 Enterprise(64bit)  $\geq \cup \sim$
- (13) ユーザ認証の対象は、情報処理センター演習室 クライアント PC 240 台, 教育用タブレット PC 162 台, 学習支援サーバ(Moodle にて構築) 1台とした。
- (14) Active Directory に登録されているユーザ認証 に利用する情報(ユーザ名・パスワード)につ いては、LDAP や NIS 等の認証サービスとの 連携が可能とし、Active Directory に登録され ているユーザ認証に利用する情報(ユーザ名・ パスワード)については、高専統合認証サーバ (UnifID one) との連携を行った。
- (15) 導入したネットワークプリンターについては、 ユーザアカウントごとに印刷枚数をカウントで きるようにした。
- ◆ 情報処理センター演習室と道入システム

3つの情報処理センター演習室を5つの情報処理セ ンター演習室にするにあたり図1, 2のように第1か ら第4演習室は、図書館棟の2階に配置し、第5演習 室は、1号館3階に配置した。サーバ機器は、図書館 棟のメインシステム室に配置し、第5演習室のための ネットワークスイッチは、1号館1階のサーバ用ネッ トワークスイッチを活用した。図3に示すようなシス テム構成とし、大学教育再生加速プログラム (AP) で導入した機器とも連携をとった。

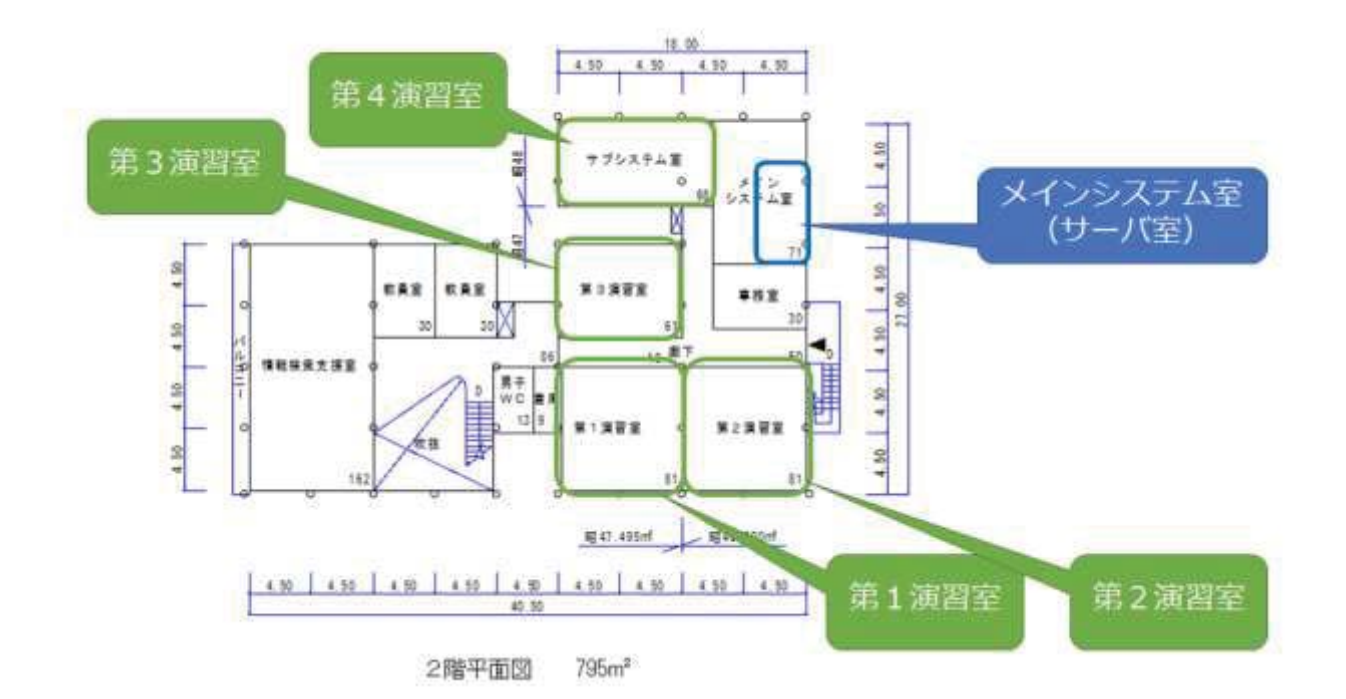

図 1 図書館 3 階の演習室等配置

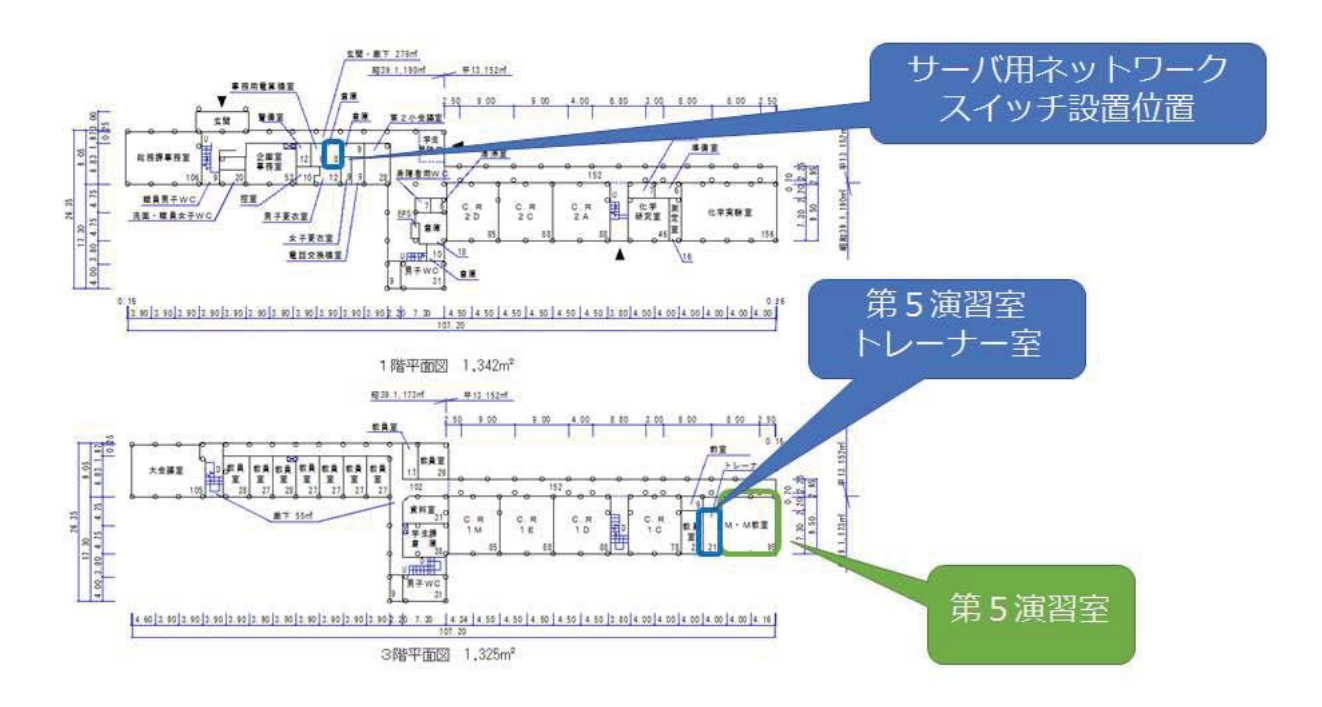

図 2 1号館1階·3階の演習室等配置

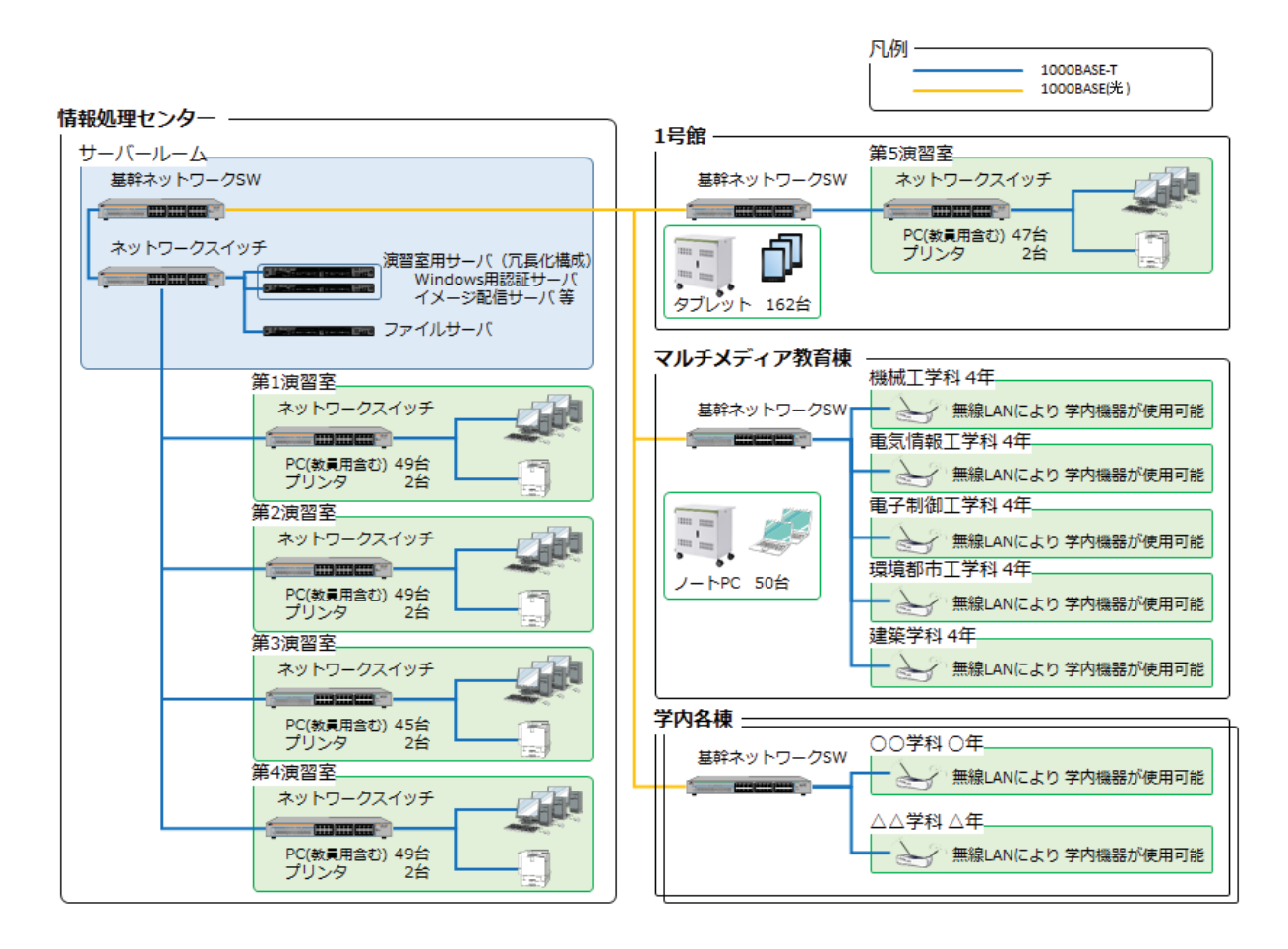

図3 新教育用雷子計算機システムのシステム構成図

### 4. Faculty Development (FD)

ICT機器を活用したアクティブラーニングを推進 するためには、様々なスキルの教員に対応するFD活 動を通じたスパイラルアップが大切である。今年度は、 岐阜高専では、下記に示す全教員を対象とするアクテ ィブラーニングに関連するFDを実施した。

- ・ 4月20日 (水) 教員会議後の全教員参加FD
- 5月11日 (水) 第1回FD講演会
- 6月8日 (水) 教員会議後の全教員参加FD
- 8月3日 (水) 教員会議後の全教員参加FD
- 9月14日 (水) 教員会議後の全教員参加FD
- 10 月 12 日 (水) 第2 回 F D 講演会
- · 2月8日 (水) 教員会議後の全教員参加FD
- 2月3日 (金) 電子黒板等の機器に関するFD
- 2月7日 (火) 雷子黒板等の機器に関するFD
- 2月14日 (火) AL 授業設計のためのFD
- 2 月 17 日 (金) AL 授業設計のためのFD
- 3月15日 (水) 教員会議後の全教員参加FD

教員会議後の全教員参加FDでは、昨年度までは、 毎回のFDで、(A) アクティブラーニング授業実施 の参考となる教授法などの FD と (B) e ラーニン グシステムや ICT 機器の活用についての FD という、 2種類のFDを実施して、ALの推進活動を実施して いた。岐阜高専では、「アクティブラーニングの教授 法」と「ICT機器の活用」といった2本の柱を重要 な核と位置付けており、様々な教授法、および様々な e ラーニングシステムやICT機器の活用法を組み合 わせることで多様な授業にも対応できる種々のアクテ ィブラーニングが実践できると考えており、実際に、 教員会議の中で実施しているFDから触発されて、教 ࠋࡿ࠸࡚ࡋᣮᡓ㸿㹊࡞ࢡ࣮ࢽࣘ࡞ࠎᵝࡀဨ

今年度は、上記に加えて新たな視点としてフィール ドワークに関するアクティブラーニングの取組を取り 入れた。教員会議後の全教員参加のFDにおいては、 今年度から「フィールドワーク等を含む学内 AL 参考事 例の紹介」と「ICT機器の活用·AL授業実施の参 考となる内容」の2つの内容にてFDを実施した。

次頁以降では、今年度岐阜高専で行われたFDにお ける資料の一部を掲載する。

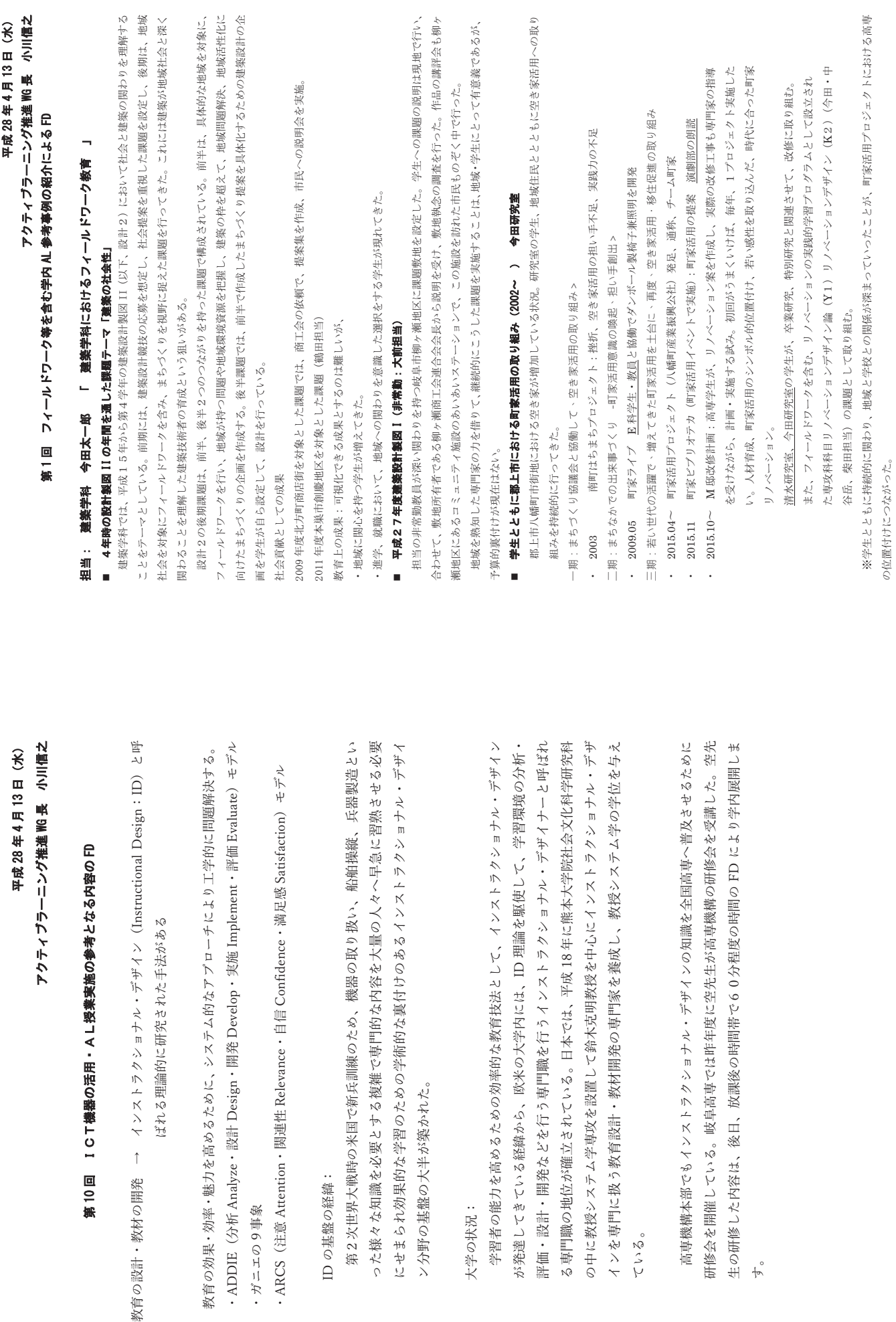

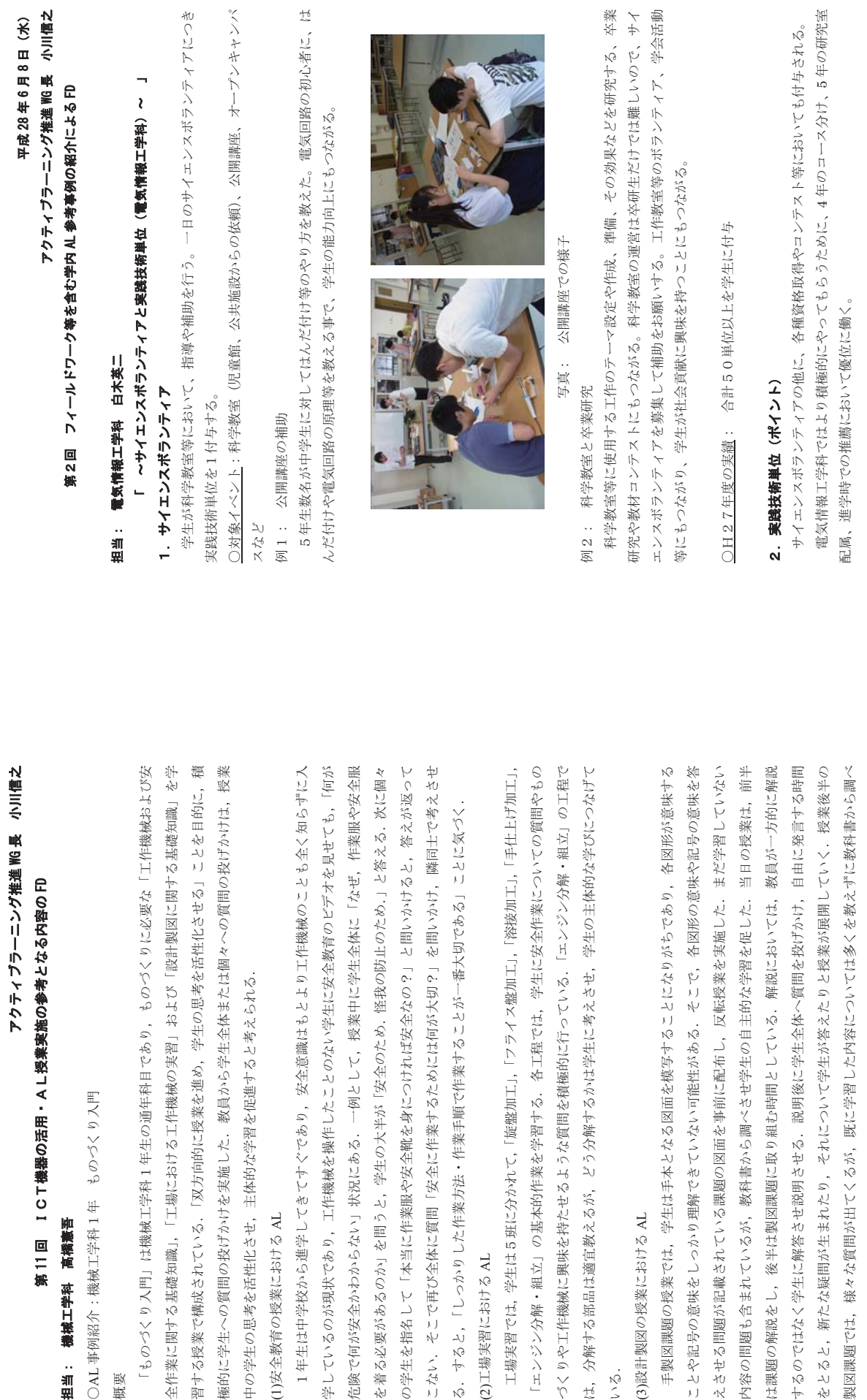

# 担当: 機械工学科<br><br>
<br>
<br>
<br><br><br><br><br><br><br><br><br><br><br><br><br><br> 担当: 機械工学科 高橋憲吾

第11回

平成 28 年 6 月 8 日(水)

平成28年6月8日 (水)

○AL 事例紹介:機械工学科 1年 ものづくり入門 OAL事例紹介:機械工学科

概要

中の学生の思考を活性化させ, 主体的な学習を促進すると考えられる. (1)安全教育の授業における AL (1)安全教育の授業における Al 習する授業で構成されている 極的に学生への質問の投げか 中の学生の思考を活性化させ、 1年生は中学校から進学し

学しているのが現状であり、

の学生を指名して「本当に作 こない、そこで再び全体に質 3-9

る. すると,「しっかりした作 (2)工場実習における AL (2)工場実習における AL

└≖ンジン分解・組立」の基本的作業を学習する. 各工程では,学生に安全作業についての質問やもの ࡛⛬ᕤࡢࠖ❧⤌࣭ศゎࣥࢪ࢚ࣥࠕ㸬ࡿ࠸࡚ࡗ足ᴟⓗ✚ࢆ㉁ၥ࡞࠺ࡼࡿࡏࡓᣢࢆ⯆Ეᕤసᶵࡸࡾࡃ࡙い。↑ 分解する部品は適宜教えるが、 どう分解するかは学生に考えさせ、 学生の主体的な学びにつなげて 工場実習では,学生は5班に分かれて,「旋盤加工」「フライス盤加工」、「裕接加工」「手仕上げ加工」 工場実習では、学生は5班 「エンジン分解・組立」の基 づくりや工作機械に興味を持 は、分解する部品は適宜教え 㸬ࡿ࠸

(3)設計製図の授業における AL (3)設計製図の授業における AI

ことや記与の意味をしろうの第一ですべきですね。 えさせる問題が記載されている課題の図面を事前に配布し、反転授業を実施した.まだ学習していない 内容の問題も含まれているが、教科書から調べさせ学生の自主的な学習を促した. 当日の授業は. 前半 は課題の解説をし、後半は製図課題に取り組む時間としている.解説においては、教員が一方的に解説 するのではなく学生に解答させ説明させる.説明後に学生全体へ質問を投げかけ.自由に発言する時間 をとると,新たな醫問が生まれたり,それについて学生が答えたりと極業が展開していく,極業後半の 製図課題では、様々な質問が出てくるが、既に学習した内容については多くを教えずに教科書から調べ 手製図課題の授業では、学生は手本となる図面を模写することになりがちであり、各図形が意味する させるようにさせ学生の主体的な学習を促進させる. いものでいる こうかん こうかん こうかん 内容の問題も含まれているが、 するのではなく学生に解答さ をとると、新たな疑問が生ま; ことや記号の意味をしっかり えさせる問題が記載されてい は課題の解説をし、後半は製 製図課題では、様々な質問が 手製図課題の授業では、学

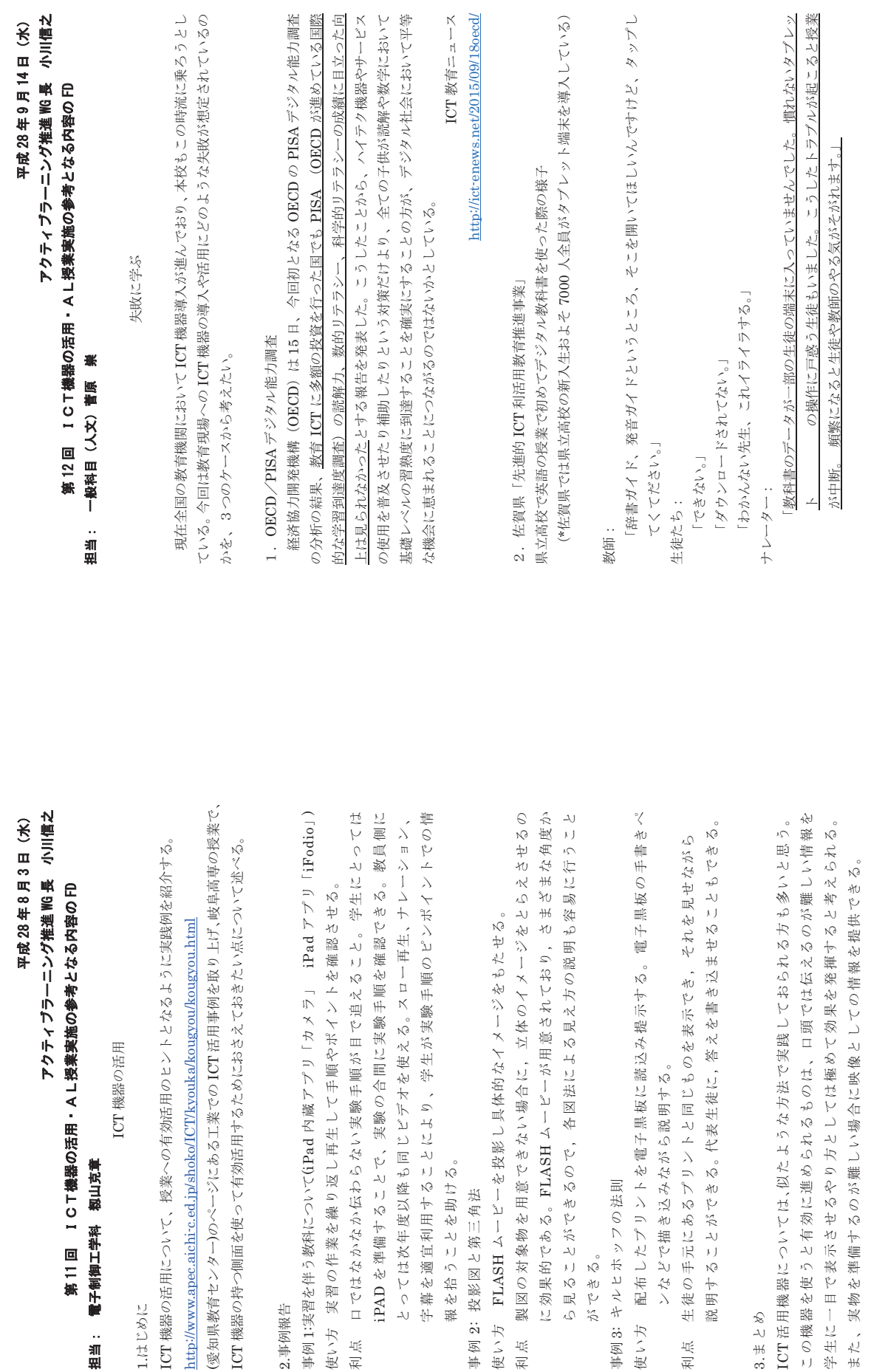

 $\overline{1}$ 

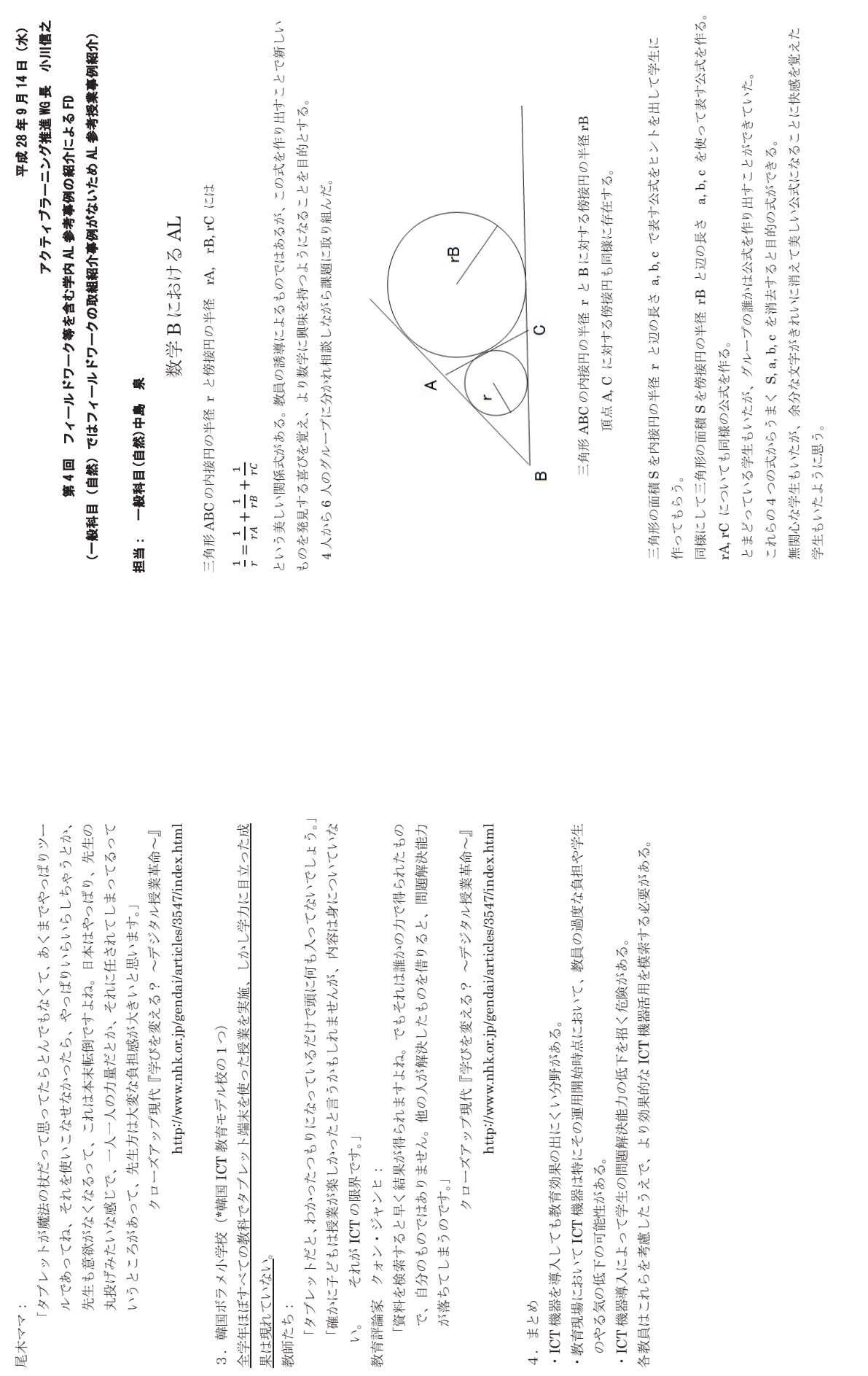

 $\sim$ 

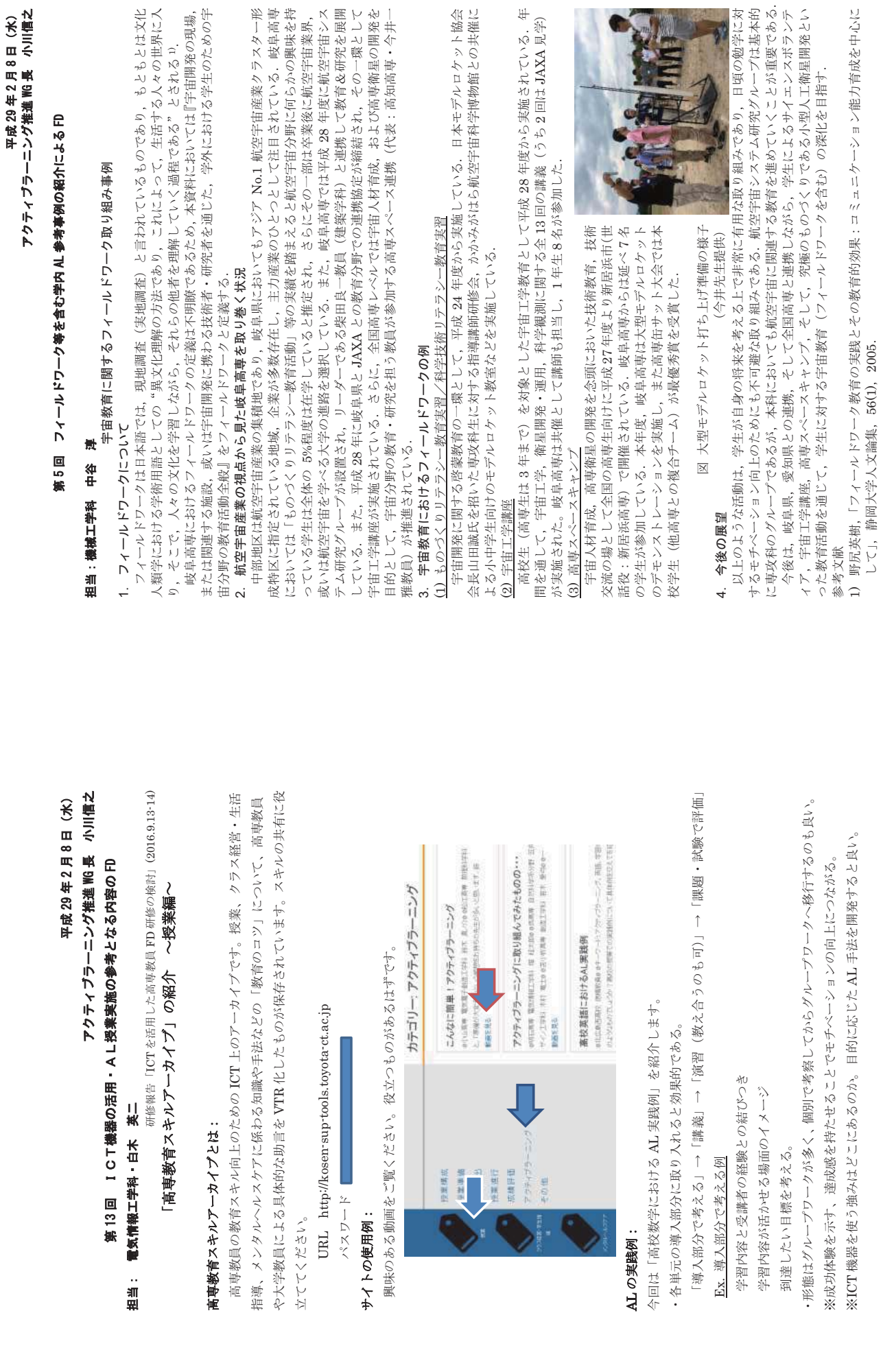

# 本校の LMS 活用状況報告

アクティブラーニング推進 WG LMS 担当 山田 博文※1

アクセス数字回

### 1. はじめに

本校では平成26年度にオープンソースLMSであ る Moodle を導入し、平成 27 年度から本格運用を開 始した. 本報告では、本格運用2年目にあたる平成 28 年度の利用状況について、LMS へのアクセスロ グに対する解析結果をもとに、昨年度の利用状況と 比較して述べる。

### 2. LMSの利用状況

LMS の利用状況を確認するために、LMS へのア クセスログを調査した. 調査したログの期間は、昨 年度分が平成 27年4月1日~平成 28年3月31日 であり、今年度分は平成28年4月1日~平成29年 1月25日までである.

### 2.1 月ごとの LMS の利用状況

平成 27 年度と平成 28 年度の月ごとの LMS への アクセス数を図1に、ログイン回数を図2に示す. ここで、ログイン回数とは LMS にログインした回 数であり、アクセス数とはログインだけでなくペー ジ閲覧やファイル提出などを含む, LMS へのすべて のアクセス数である.

アクセス数およびログイン回数ともに、8月を除 き昨年度より今年度のほうが多くなった。開講時期 である4月~7月および10月~2月の月当たりの平 均アクセス数は昨年度が約 64,000 回であったのに 対し、今年度は約 139,000 回とほぼ倍増している. また、一日あたりの平均アクセス数は昨年度が約 2,100 回であったのに対し、今年度は約 4,200 回で ある.

ログイン回数もアクセス数と同様に開講時期が多 く、開講時期の月当たりのログイン回数は約 4,100 回であったのに対し、今年度は7,200回である. 一 日当たりのログイン回数では、昨年度が約140回で あったのに対し、今年度は 220 回である.

また、今年度のログイン一回あたりの LMS への 平均アクセス数は約19回であった.

### 2.2 時間帯ごとの LMS の利用状況

平成27年度の時間帯ごとのLMSへのアクセス数 を図 3 に, 平成 28 年度の時間帯ごとの LMS へのア

※1: 岐阜高専電気情報工学科(准教授)

200 180 160 140 120 100 80 60  $40$ 20

■平成27年度 ■平成28年度

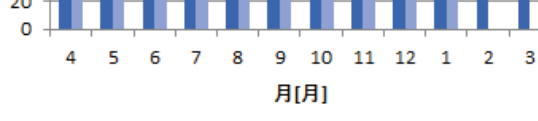

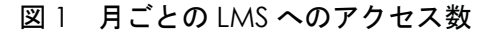

■平成27年度 ■平成28年度

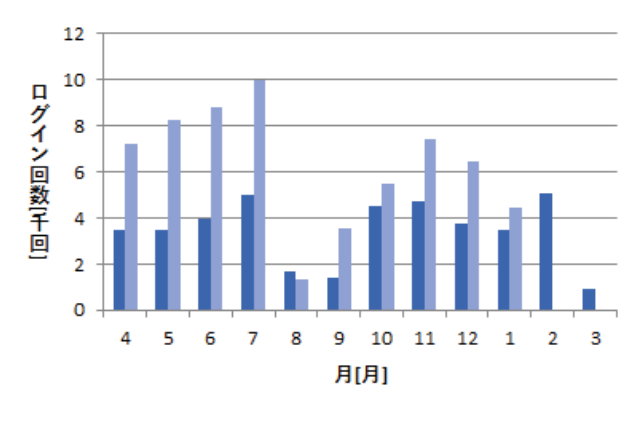

図 2 月ごとの LMS へのログイン回数

クセス数を図4に示す. 図3および図4ではアクセ ス元が校内 IP アドレスであるか校外 IP アドレスで あるかによって分けて表示している。授業時間帯を 9:00~17:00 とし、それ以外の時間帯を授業時間外 とすると、今年度の授業時間外のアクセス数は全ア クセス数の 35% (昨年度は 36%) を占めており, 昨年度と同様に授業時間外にも多くのアクセスがあ ることがわかる. 昨年度との違いは、授業時間帯の 全アクセス数に対する校外 IP アドレスからによる アクセス数の割合が 17%から 27%に増えているこ とである。これは休日だけでなく、平日においても 学生個人の携帯端末による LMS へのアクセスが増 えていることによると考えられる.

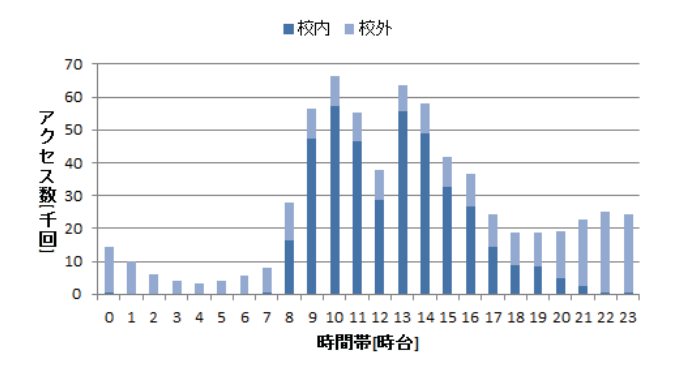

図 3 時間帯ごとの LMS へのアクセス数 (平成 27 年度)

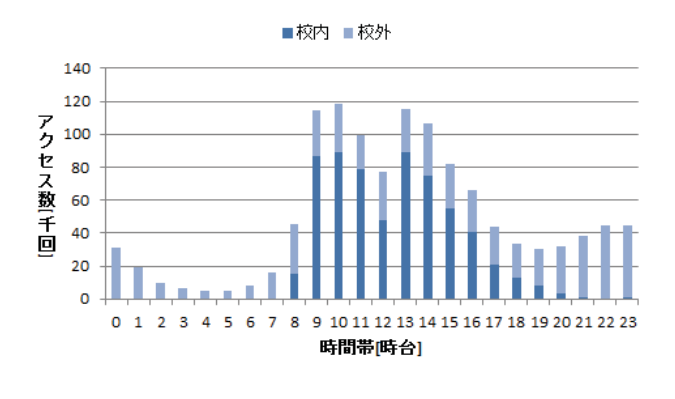

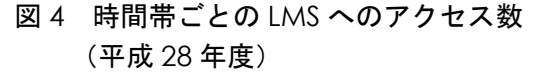

### 2.3 コース (科目) 別の LMS 利用状況

授業科目に対応したコースを対象とした利用状況 を調べるため、各コースへのアクセス数を調べた. アクセス数が500回以上のコースを「利用している コース」としたときの、学年ごとの開設コース数に 対する利用コースの割合 (コース別 LMS 利用率) を図5に示す. また、学科ごとのコース別LMS利 用率を図6に示す.

全コースに対する LMS 利用率は昨年度が 11.0% (76 コース) であったのに対し、今年度は 18.5% (114 コース) に増加している. 学年ごとのコース 別利用率では、本科2.3年や専攻科1年を対象とし た科目において、昨年度より LMS 利用率が大きく 増加している.

また、図6に示した学科別のコース利用率では、 建築学科 (A 科) と専攻科において昨年度より利用 率が大きく増加している.

### 2.4 ユーザ別の IMS 利用状況

ユーザの LMS の利用状況を調べるため、ユーザ

■平成27年度 ■平成28年度 40% 35% 30% 25% 20% 15% 10%

 $\mathbf{I}$ 

M

s

利

用

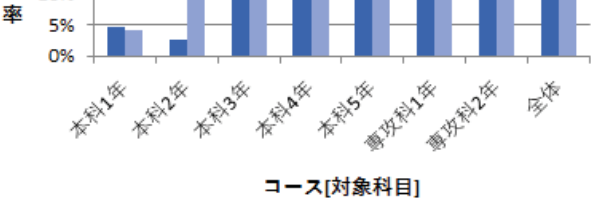

図 5 学年ごとのコース別 LMS 利用率 (アク セス数が 500 回以上を「利用している コース」とした場合)

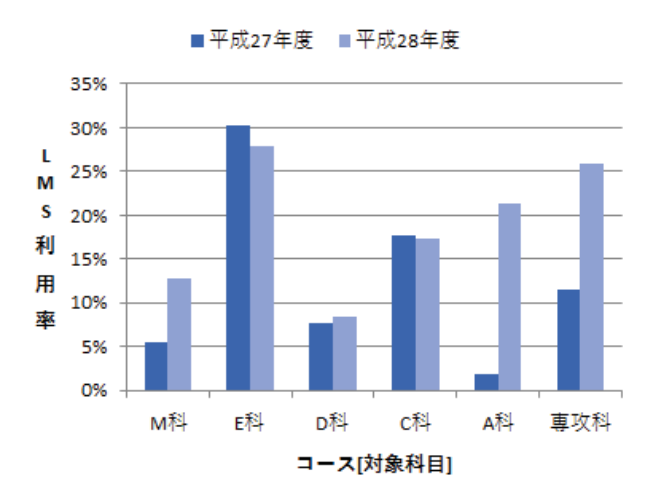

## 図 6 学科ごとのコース別 LMS 利用率(アク セス数が 500 回以上を「利用している コース」とした場合)

ごとの LMS へのログイン回数を調べた. ログイン 回数が 10 回以上のユーザを実際に利用している ユーザ (実利用者) としたときの、学年ごとのユー ザ数に対する実利用者の割合(ユーザ別 LMS 利用 率)を図7に示す. また、学科ごとのユーザ別LMS 利用率を図8に示す.

図7を見ると、昨年度利用率が5割に満たなかっ た本科 1,2年や本科5年でもLMS 利用率が6割を 越えており、学生全体では55.3%から79.9%に増加 している. また、教員の利用率も37%から47%と増 加した.

図8に示した学科ごとのユーザ別 LMS 利用率で は, 機械工学科 (M 科), 電子制御工学科 (D 科), 建築学科 (A科) で増加している、特に建築学科 (A

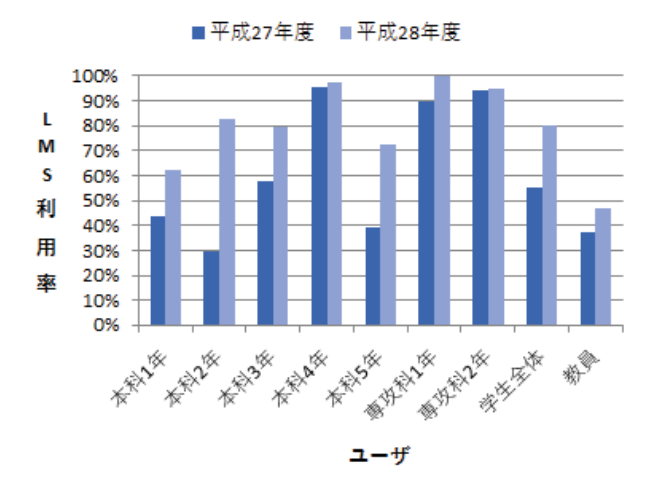

## 図 7 学年ごとのユーザ別 LMS 利用率 (ログ イン回数10回以上を実利用者とした 場合)

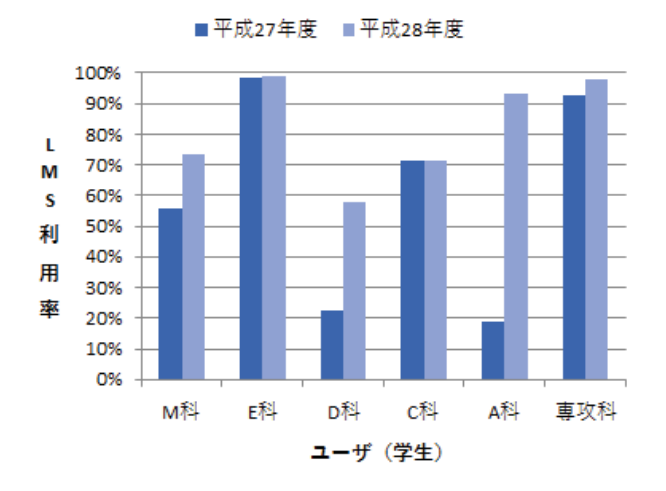

## 図 8 学科ごとのユーザ別 LMS 利用率 (ログ イン回数10回以上を実利用者とした 場合)

科)の利用率は大きく増加しており、2.3 節で述べ た建築学科でのコース別 LMS 利用率の増加ととも に、建築学科において今年度 LMS の利用が大きく 進んだことを示している.

### 2.5 Moodle のモジュールの利用状況

Moodleには様々なモジュールがあり、これらを利 用することにより、教師は学生へのコンテンツの提 示や小テストの実施などができる。代表的なモ ジュールを表1に挙げる. アクセスログからこれら の利用状況を調査することにより、LMSを用いてど のような活動が行われているかを推察する.

平成27年度のモジュールごとのアクセス数を図9 に、平成28年度のモジュールごとのアクセス数を図

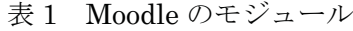

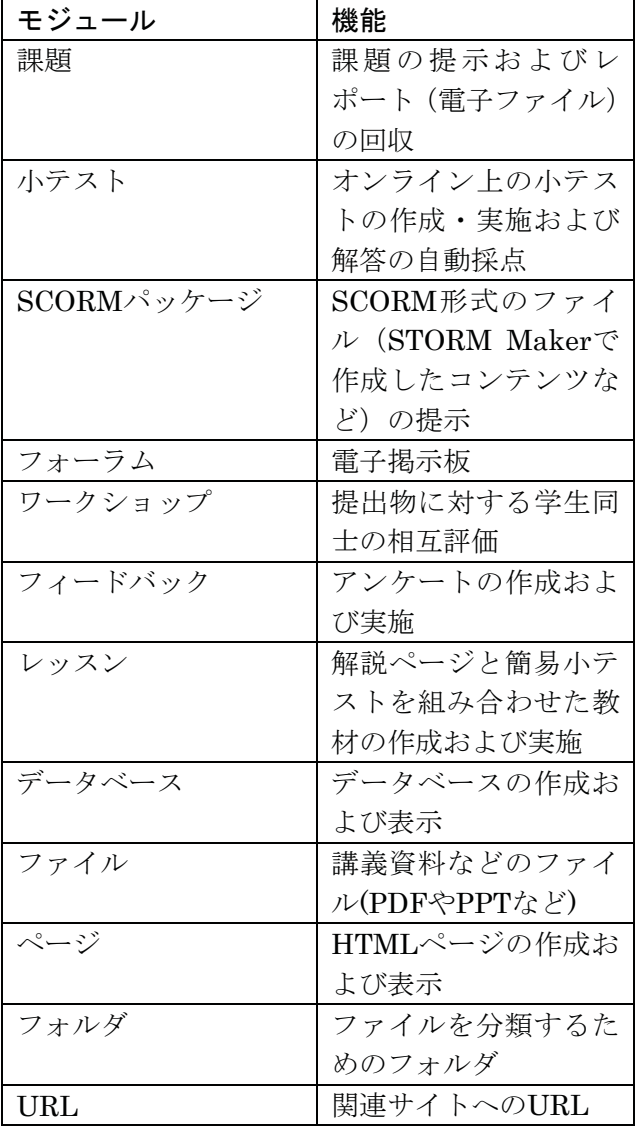

10に示す. 今年度も昨年度と同様に一番アクセス数 が多いのは、各コースの表示やログイン、メッセー ジ送信などを担うコアの部分であり、総アクセス数 の58%を占めている. 次いで、課題モジュールの15%, 小テストモジュールの14%、ファイルモジュールの 4%と続く.

昨年度と異なるところは、解説ページと簡易小テ ストを組み合わせた教材を作成できるレッスンモ ジュールへのアクセス数が増えている点である. レッスンモジュールの利用事例としては、実験の事 前準備のコンテンツなどがあった.

### 3. おわりに

LMSのアクセスログをもとに今年度のLMSの利 用状況について、昨年度の状況と比較して述べた. コースごとのLMS利用率およびユーザのLMS利用

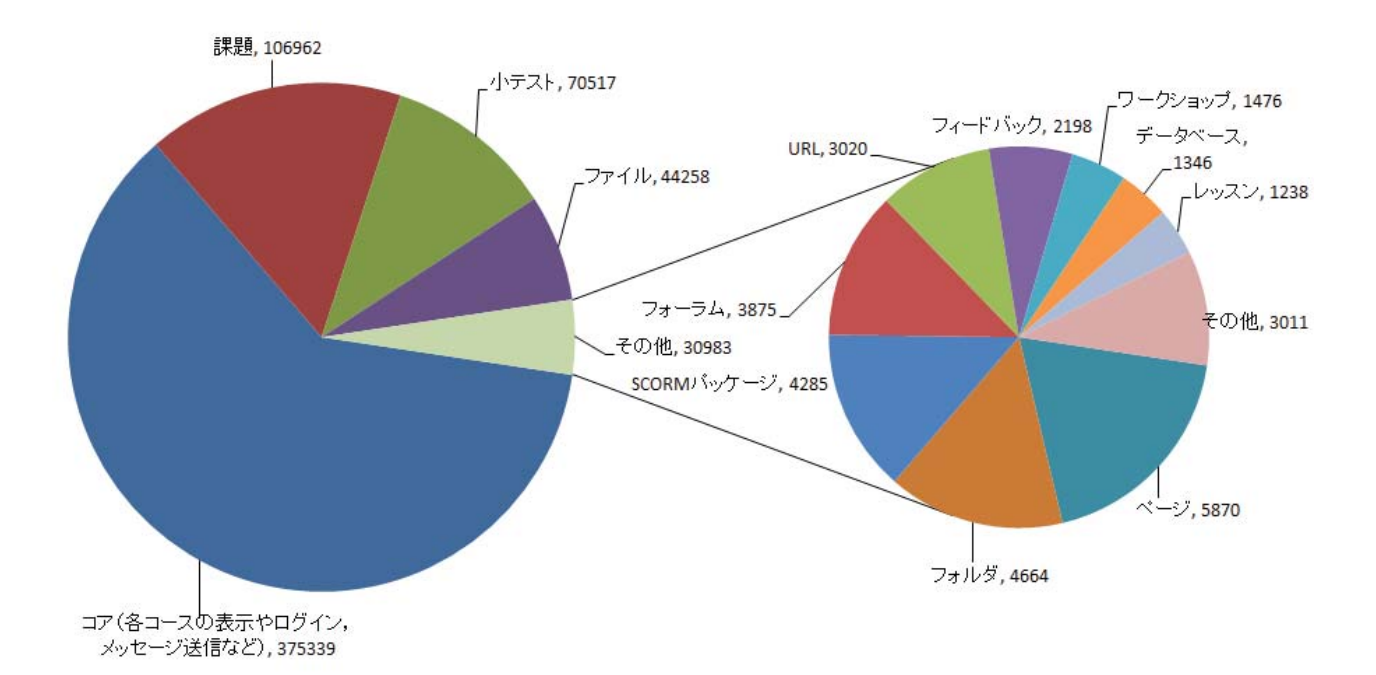

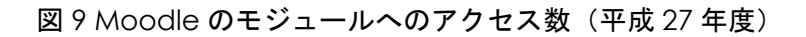

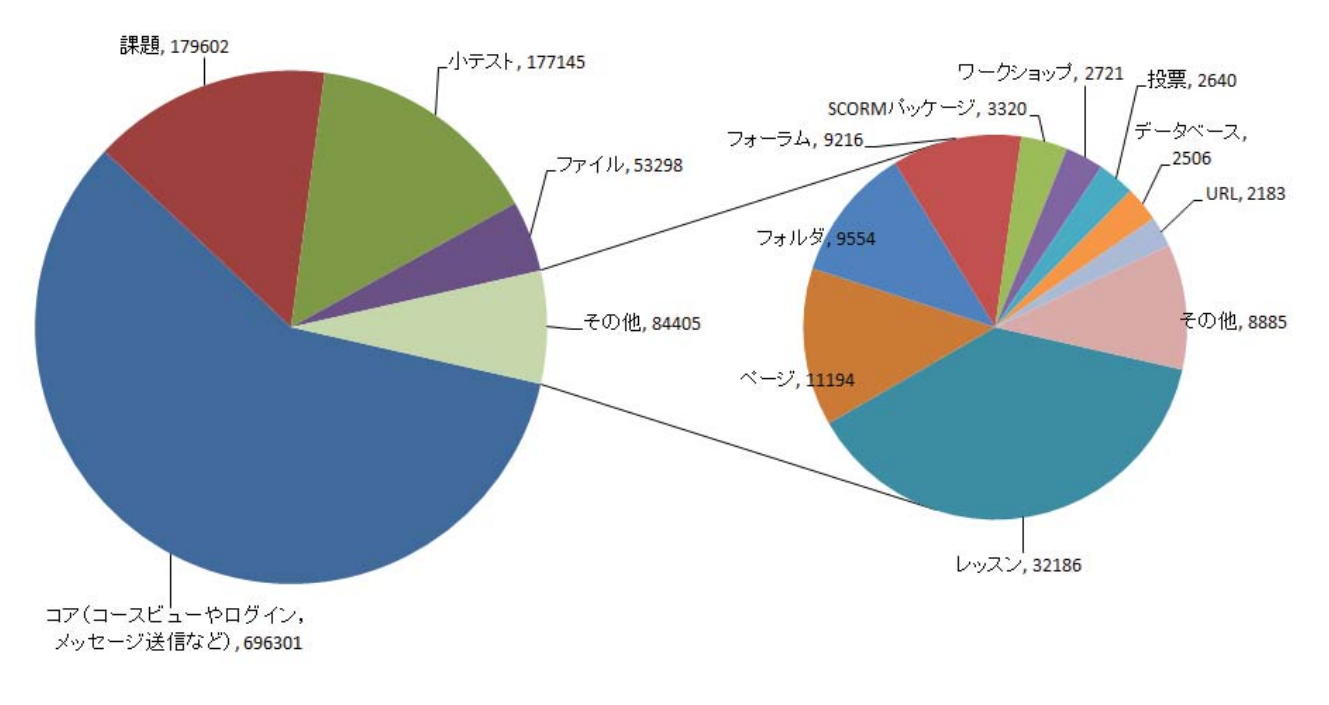

図 10 Moodle のモジュールへのアクセス数 (平成 28 年度)

率ともに昨年度より増加しており、LMSの利用が進 んでいることが確認できた. 今後も引き続き利用状 況について調査し、LMSが継続して利用されていく か注視して行きたい.